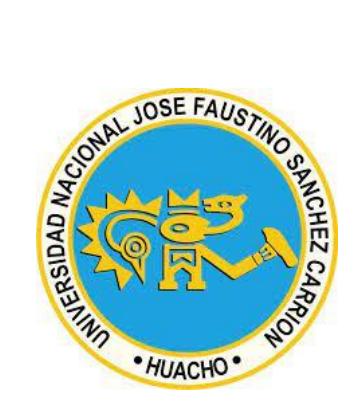

# **Universidad Nacional José Faustino Sánchez Carrión**

**Facultad de Ciencias**

**Escuela Profesional de Matemática Aplicada**

**Recuperación de datos mediante la interpolación de trazadores cúbicos en los** 

**censos poblacionales**

**Tesis**

**Para optar el Título Profesional de Licenciado en Matemática Aplicada**

Autor

Yoner Yulino, Venturo Valverde

Asesor

Dra. Cabello Blanco Jaqueline Jessica

**Huacho - Perú**

**2023**

# RECUPERACIÓN DE DATOS MEDIANTE LA INTERPOLACIÓN DE TRAZADORES CÚBICOS EN LOS CENSOS POBLACIONALES

INFORME DE ORIGINALIDAD

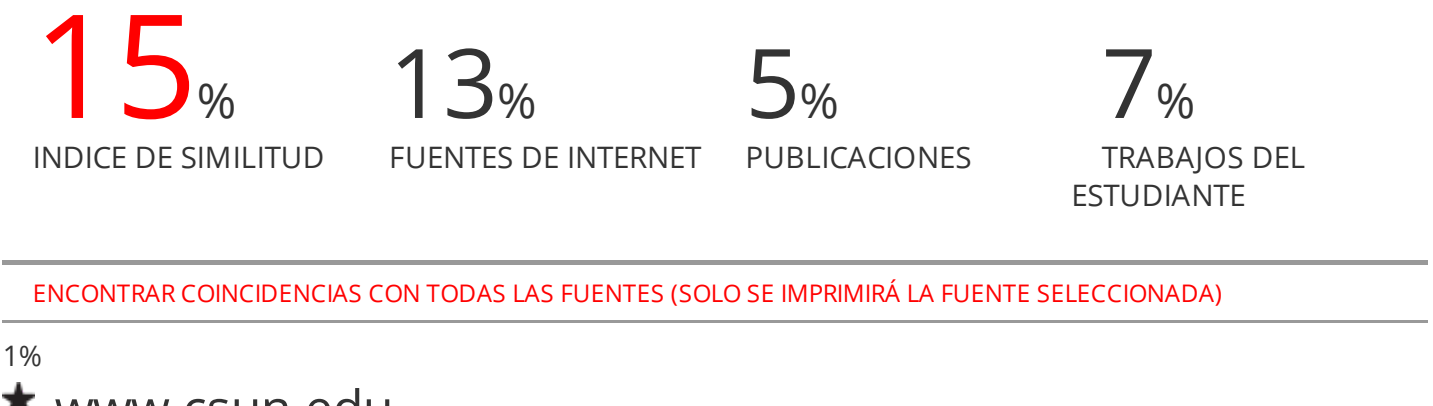

# www.csun.edu

Fuente de Internet

Excluir citas **Activo** Excluir bibliografía Apagado

Excluir coincidencias < 10 words

•JO9E i Mg. Jo **C**ur MATEMATICO

Mg. Jorge Israel Santa Cruz Alvites<br>Presidente Jurado de Tesis Presidente Jurado de Tesis

 $\overline{\phantom{a}}$ 

Mo. Héctor Alexis Herrera Vega Secretario Jurado de Tesis

 $\mathcal{L}=\mathcal{L}^{\mathcal{L}}$  , we assume that  $\mathcal{L}^{\mathcal{L}}$ 

Mo. Gilberth Pesantes Calderón Vocal Jurado de Tesis

Dra. Jaqueline Jessica Cabello Blanco

Dra. Jaqueline Jessica Cabello Blanco Asesora

# **Dedicatoria**

Este trabajo lo dedico a mis padres y hermanos por su apoyo incondicional y motivación constante para ser una persona de bien.

# **Agradecimiento**

A mi madre, Ayda Valverde y a mi padre Rosario Venturo, ambos son para mí una motivación para salir adelante.

A mi asesora Jaqueline Cabello por guiarme en el desarrollo de la tesis.

Mi agradecimiento al jurado, Jorge Santa Cruz, Héctor Herrera y Gilberth Pesantes por sus alcances y aportes en la revisión de la tesis, un sincero agradecimiento al profesor Walter Cerna por apoyarme en la edición de la gráfica.

Mi especial agradecimiento a la institución Universidad Nacional José Faustino Sánchez Carrión donde me forme para ser un profesional con conocimiento y ética, no debo olvidar, mi eterno agradecimiento a mis familiares y amigos por darme esa tranquilidad de saber que lograré mis objetivos.

# **INDICE GENERAL**

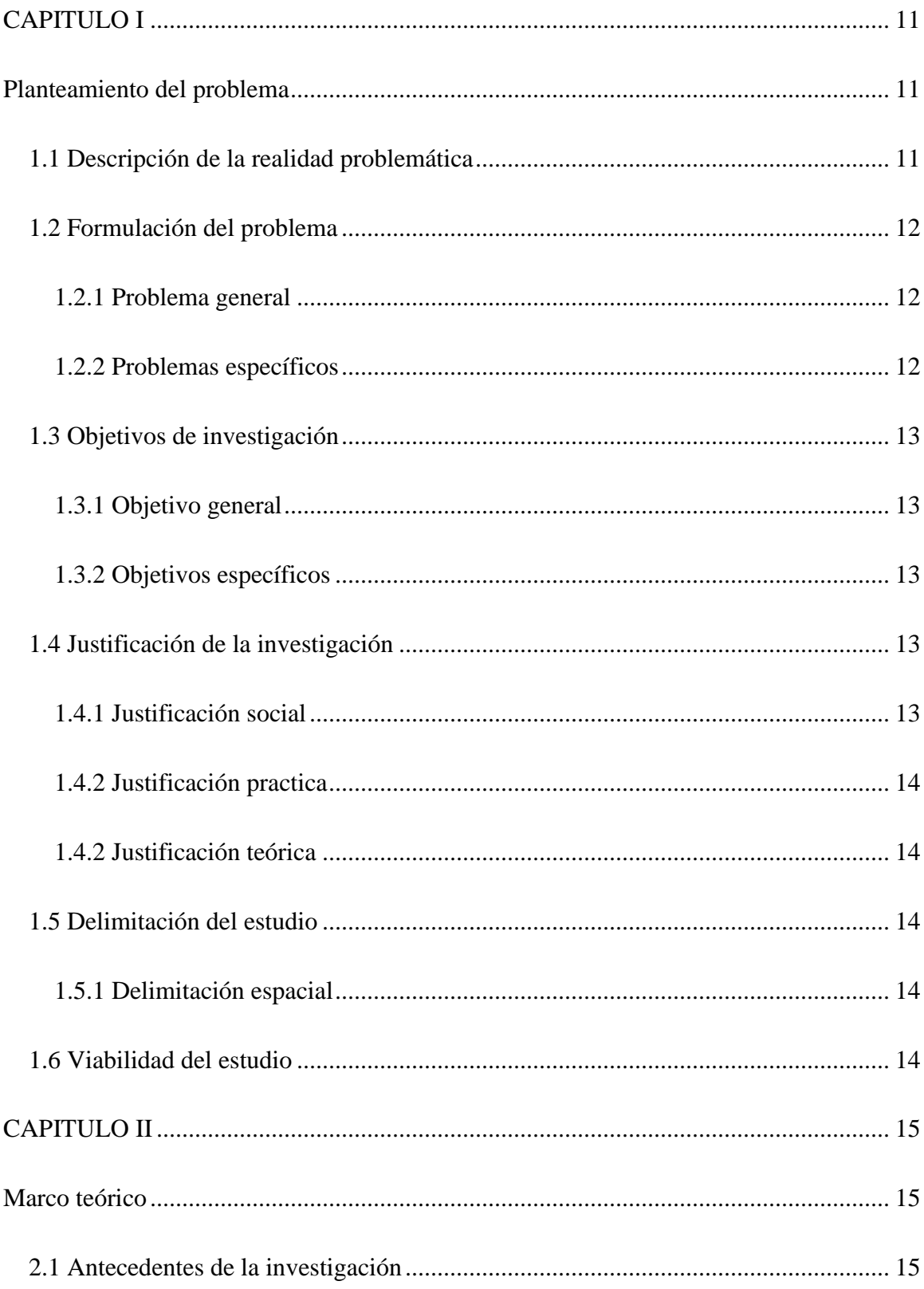

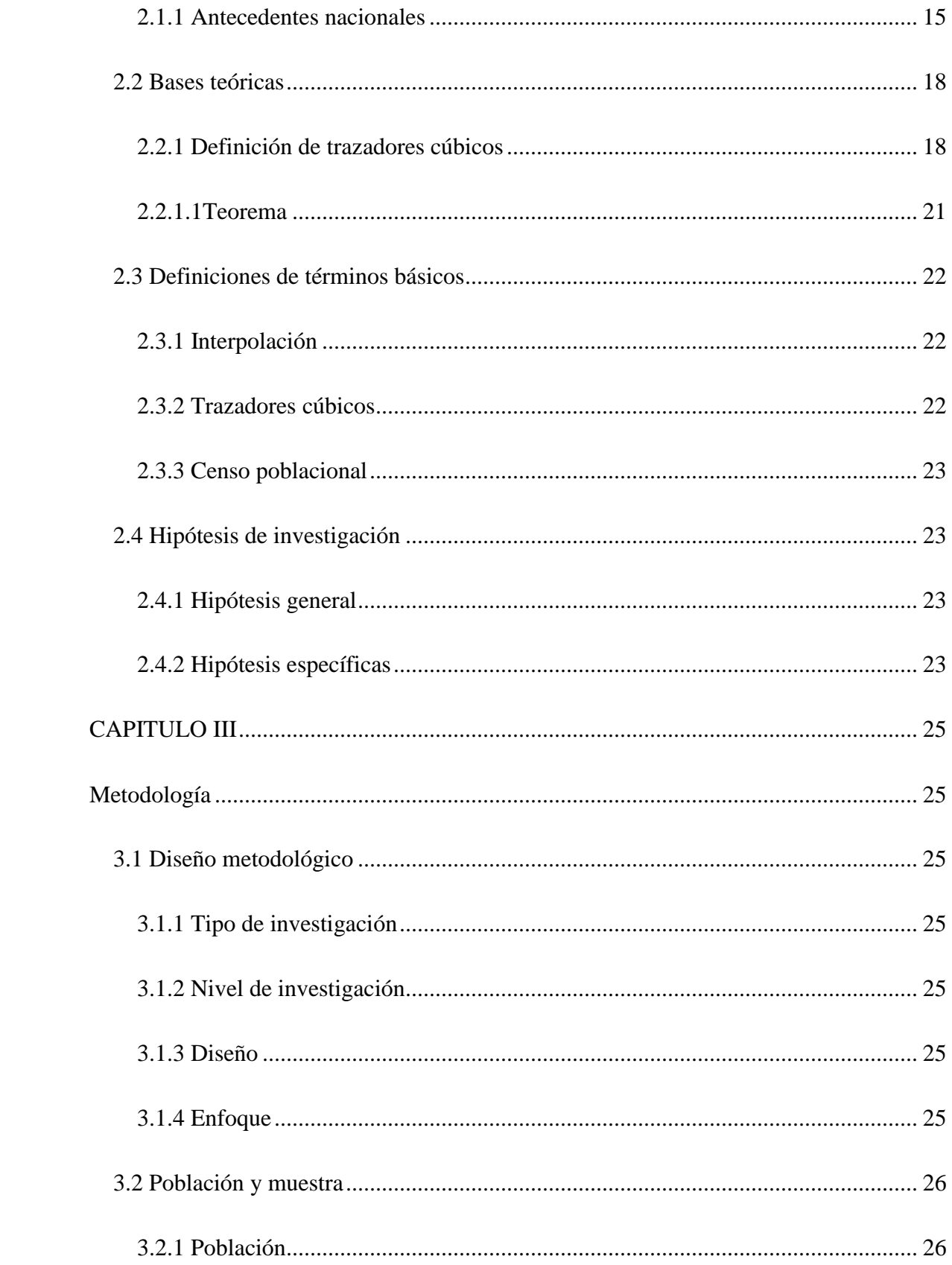

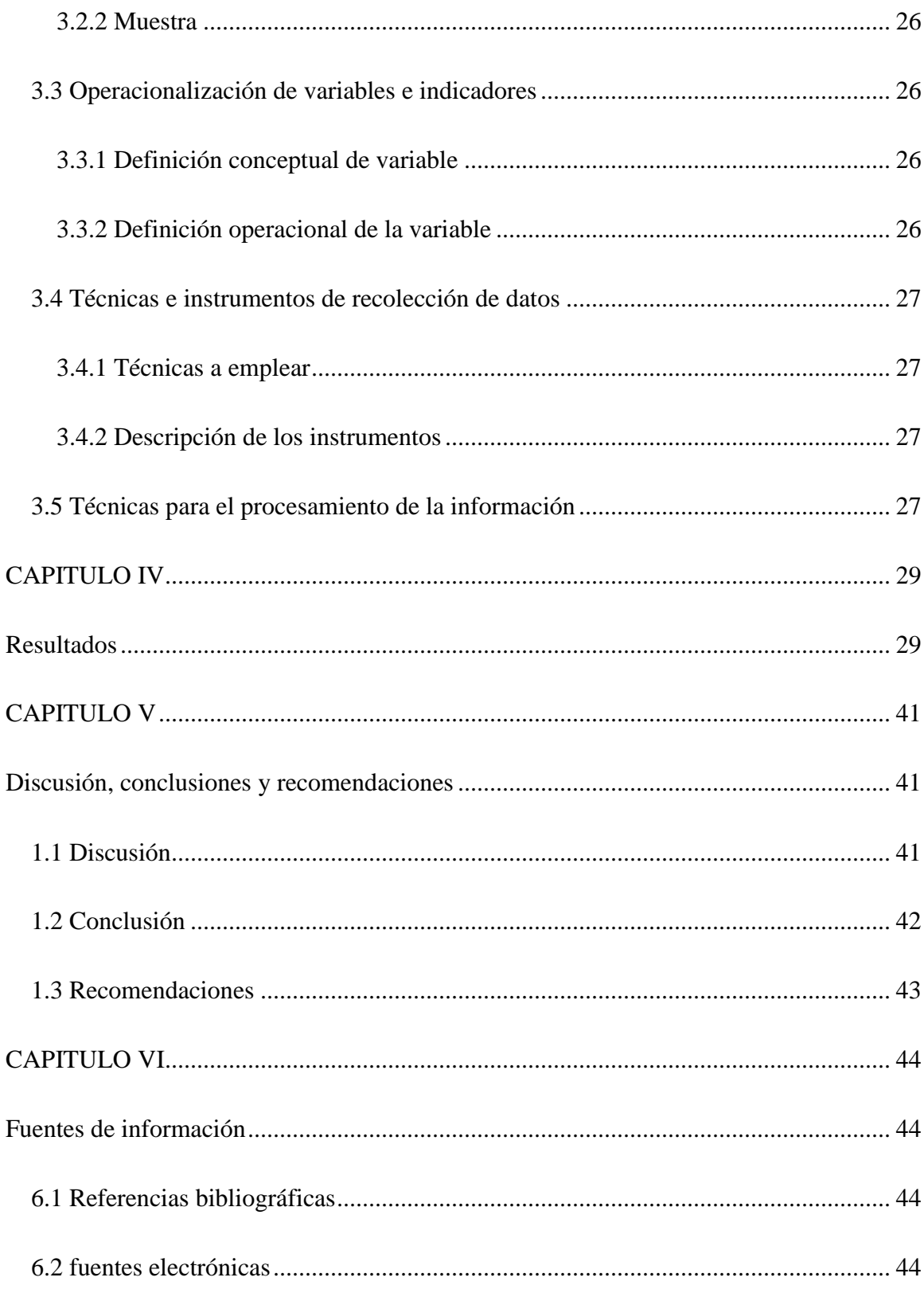

#### **Resumen**

Esta investigación trata de cómo recuperar los datos mediante interpolación de trazadores cúbicos en los censos poblaciones. El diseño es de tipo no experimental, transversal, con enfoque descriptivo, cuantitativo, la metodología es de análisis documental, los datos con los que se trabajó, fueron los censos nacionales del Perú entre los años 1981-2017, para resolver el problema de recuperación de datos con la interpolación de trazadores cúbicos se procedió con los pasos:1)  $S(x_j) = f(x_j)$  Para cada  $j = 0,1, ..., n; 2$ )  $S_{j+1}(x_{j+1}) = S_j(x_{j+1})$  Para cada  $j =$ 0,1, ...,  $n-2$ ; 3)  $S'_{i+1}(x_{i+1}) = S'_{i}(x_{i+1})$  Para cada  $j = 0,1, ..., n-2$ ; 4)  $S''_{i+1}(x_{i+1}) =$  $S''_j(x_{j+1})$  Para cada  $j = 0, 1, ..., n - 2; 5)S''(x_0) = S''(x_n) = 0$  (Frontera libre o natural), así se encontró los polinomios cúbicos por intervalos:  $S_0(x) = -583,9986893x^3 +$ 3500419, 2102734 $x^2$  – 6933733988,5145100 $x$  + 4577803851473,9 en el intervalo [1981; 1993];  $S_1(x) = 1766,8070626x^3 - 10584943,3796644x^2 + 21138393652,3085x - 14071446277299$  en el intervalo [1993; 2005];  $S_2(x) = -12810,4048547x^3 + 77096986,3034928x^2 -$ 154663875363,617 + 103423070182474 en el intervalo [2005; 2007];  $S_3(x)$  = 1148,7108871 $x^3 - 6950849$ ,5780001 $x^2 + 14020131250x - 9426530242394$ ,05 en el intervalo [2007; 2017], concluyendo que los datos estimados con los polinomios cúbicos encontrados con la interpolación de trazadores cúbicos de frontera libre o natural son considerados como una buena aproximación, permitiendo de esta forma usarlos para recuperar datos con este modelo  $S(x)$  función por segmentos en cada subintervalo.

**Palabras claves:** Trazador cubico, recuperación de datos, spline cubico, interpolación.

#### **Abstract**

This research deals with how to recover data by interpolation of cubic tracers in population censuses. The design is of a non-experimental, cross-sectional type, with a descriptive, quantitative approach, the methodology is documentary analysis, the data with which we worked, were the national censuses of Peru between the years 1981-2017, to solve the recovery problem. of data with the interpolation of cubic tracers we proceeded with the steps: 1)  $S(x_j) = f(x_j)$  For each  $j = 0,1, ..., n; 2$   $S_{j+1}(x_{j+1}) = S_j(x_{j+1})$  For each  $j = 0,1, ..., n-2; 3$ )  $S'_{j+1}(x_{j+1}) = S'_{j}(x_{j+1})$  For each  $j = 0,1,...,n-2; 4)$   $S''_{j+1}(x_{j+1}) = S''_{j}(x_{j+1})$  For each  $j =$ 0,1, ...,  $n-2$ ; 5)  $S''(x_0) = S''(x_n) = 0$  (Free or natural border), thus the cubic polynomials were found by intervals $S_0(x) = -583,9986893x^3 + 3500419,2102734x^2 - 6933733988,5145100x +$ 4577803851473,9 in the interval [1981; 1993];  $S_1(x) = 1766,8070626x^3$  – 10584943,3796644 $x^2$  + 21138393652,3085 $x$  – 14071446277299 in the interval [1993; 2005];  $S_2(x) = -12810,4048547x^3 + 77096986,3034928x^2 - 154663875363,617 + 103423070182474$ in the interval [2005; 2007];  $S_3(x) = 1148,7108871x^3 - 6950849,5780001x^2 + 14020131250x -$ 9426530242394,05 in the interval [2007; 2017], concluding that the estimated data with the cubic polynomials found with the interpolation of free boundary cubic tracers or natural are considered as a good approximation, thus allowing them to be used to retrieve data with this model  $S(x)$  piecewise function in each subinterval.

**Keywords:** Cubic tracer, data recovery, cubic spline, interpolation.

### **Introducción**

La presente investigación Recuperación de datos mediante la interpolación de trazadores cúbico de los censos poblacionales. Tiene como objetivo recuperar datos faltantes de los censos poblacionales del Perú, para lograr este objetivo se utilizó la interpolación de trazadores cúbicos.

Para construir los trazadores cúbicos en primer lugar se determinó los valores de la función que deben ser iguales en los nodos interiores, luego se determinó el primer y el último polinomio que deben pasar a través de los puntos extremos, para así determinar las primeras derivadas en los nodos interiores que deben ser iguales, una vez culminada esta fase, se determinó las segundas derivadas en los nodos interiores los cuales deben ser iguales y por último se determinó las segundas derivadas en los nodos extremos que son iguales a cero.

La investigación se justifica dado que la interpolación mediante el uso de trazadores cúbico permite hallar datos faltantes y esto a su vez permitirá estimar datos faltantes en los censos poblacionales del Perú.

Esta investigación es cuantitativa, no experimental, transversal, descriptivo, explicativo. Donde los datos se obtuvieron de los censos poblacionales de Perú correspondientes a los años 1981 - 2017. La obtención del modelo mediante la interpolación de trazadores cúbicos de frontera libre o natural se realizó con el programa informático Microsoft Excel.

#### **CAPITULO I**

#### **Planteamiento del problema**

## <span id="page-11-2"></span><span id="page-11-1"></span><span id="page-11-0"></span>**1.1 Descripción de la realidad problemática**

A lo largo de los años en el Perú el Instituto Nacional de Estadística e Informática (INEI) se encarga de recolectar, clasificar y presentar la información de los censos poblacionales, en el Perú la ley Nº 13248 autoriza el levantamiento de censos a nivel nacional, ley publicada el 24 de agosto de 1959, esta ley establece que los censos nacionales de la población deben efectuarse cada diez años para observar el comportamiento de la población mediante análisis estadísticos.

Al efectuar el levantamiento de la información de la población estaremos en condiciones de determinar la forma en las que viven, además se tendrá la información de las necesidades en las que se puede encontrar; y así, el estado puede aplicar las políticas correspondientes para solucionar esta problemática aplicando las políticas correspondientes; como puede ser:

- $\checkmark$  construcción de escuelas de educación inicial, primaria y secundaria.
- $\checkmark$  construcción de hospitales, postas de salud y otros medios de auxilio rápido.
- $\checkmark$  construcción de las redes para servicio de agua y alcantarillado en las diferentes ciudades y centros poblados.
- $\checkmark$  habilitar las vías de comunicación para la interconexión de las ciudades.
- $\checkmark$  obtener información de calidad para efectuar mejor servicio de atención a las familias de escasos recursos económicos como pueden ser los comedores populares, las políticas de techo propio y otros.
- $\checkmark$  desarrollar políticas para mejorar el servicio de energía eléctrica, telefonía móvil, internet y la comunicación satelital a todas las ciudades del país considerando en la actualidad este

servicio ha sido muy limitado en algunos casos inexistentes especialmente en zonas rurales tanto de la sierra como de la selva.

Al aplicar los censos nos encontramos con intervalos de tiempos distanciados, como por ejemplo información cada diez años que da información válida brindada por el (INEI), que es considerada como la materia prima para que los diferentes ministerios consideren y apliquen las políticas correspondientes en cada uno de sus sectores y determinen en forma acertada la solución a los diferentes problemas que han sido diagnosticados con la información censal obtenida en este período, como es cada diez años.

El aporte de esta investigación es obtener información válida mediante el proceso de trazadores cúbicos dentro de los intervalos de tiempos correspondientes a cada una de las etapas censales, y así se estaría contribuyendo a una mejor aproximación de interpolación para ser utiliza en toma de decisiones.

#### <span id="page-12-1"></span><span id="page-12-0"></span>**1.2 Formulación del problema**

#### **1.2.1 Problema general**

¿Cómo recuperar datos de los censos poblacionales del Perú desde el año 1981 hasta 2017?

## <span id="page-12-2"></span>**1.2.2 Problemas específicos**

- $\checkmark$  (Cómo construir el interpolante de trazador cúbico con condiciones de frontera libre con datos de los censos poblacionales del Perú desde el año 1981 hasta 2017?
- $\checkmark$  *i*. Cómo trazar la curva de los trazadores cúbicos a partir de su modelo matemático?

# <span id="page-13-1"></span><span id="page-13-0"></span>**1.3 Objetivos de investigación**

# **1.3.1 Objetivo general**

Recuperar datos de los censos poblacionales del Perú desde el año 1981 hasta 2017 mediante la interpolación de trazadores cúbicos.

# <span id="page-13-2"></span>**1.3.2 Objetivos específicos**

- $\checkmark$  Establecer los trazadores cúbicos con la condición de frontera libre o natural con los datos de los censos poblacionales del Perú desde el año 1981 hasta 2017
- $\checkmark$  Ejecutar la función de trazadores cúbicos en los intervalos cercanos a los nodos

# <span id="page-13-4"></span><span id="page-13-3"></span>**1.4 Justificación de la investigación**

# **1.4.1 Justificación social**

Dado el acelerado incremento de la población, la migración espacial y social, grandes divisiones en las actividades laborales y heterogéneas condiciones de vida son parte de nuestra sociedad moderna, haciéndose que la administración pública cada vez sea más compleja, esta situación exige ejecución de programas económicos y sociales. Así, esta investigación servirá para modelar y recuperar los datos faltantes de la población para que los gobiernos puedan propiciar la utilización racional de recursos humanos y naturales disponibles, para satisfacer las demandas de bienes y servicios requeridos para la satisfacción y bienestar de la población.

## <span id="page-14-0"></span>**1.4.2 Justificación practica**

Esta investigación ayudará a resolver problemas reales, dado que a partir de los datos existentes se podrá recuperar algunos datos faltantes, mediante la interpolación de trazadores cúbicos. Permitiendo modelar la población en un intervalo de tiempo.

# <span id="page-14-1"></span>**1.4.2 Justificación teórica**

Se aplicará el teorema de la interpolación mediante el uso de la interpolación de trazadores cúbicos de frontera libre o natural permitiendo recuperar datos de las poblaciones en estudio.

#### <span id="page-14-3"></span><span id="page-14-2"></span>**1.5 Delimitación del estudio**

### **1.5.1 Delimitación espacial**

El presente trabajo de investigación se desarrollará tomando la información de los censos realizados en el intervalo de tiempo indicado, y efectuando las proyecciones de acuerdo al modelo de interpolación, permitiendo la recopilación de datos de los años 1981 hasta 2017 de los censos nacionales del Perú.

#### <span id="page-14-4"></span>**1.6 Viabilidad del estudio**

La investigación es viable porque permite obtener información valida dentro de cada uno de los intervalos de tiempo efectuados en la información obtenida de los censos ejecutados.

### **CAPITULO II**

#### **Marco teórico**

# <span id="page-15-3"></span><span id="page-15-2"></span><span id="page-15-1"></span><span id="page-15-0"></span>**2.1 Antecedentes de la investigación**

#### **2.1.1 Antecedentes nacionales**

Meza (2013), en la investigación titulada "regresión no paramétrico utilizando spline para la suavización de la estructura de la mortalidad en el Perú" su objetivo principal fue estudiar la regresión no paramétrica con énfasis en el modelo Spline, determinando sus bondades en la suavización de curvas, y aplicación a la estructura de mortalidad en Perú. En esta investigación se concluye que la suavización de la estructura de la mortalidad con el Spline es adecuado y se sugiere su utilización como una forma alternativa de suavizamiento de dicha estructura.

Alcántara & Días (2021), en la investigación titulada "Solución de ecuaciones diferenciales ordinarias de segundo orden por el método de Splines Cúbicos, asistido con Matlab" su objetivo principal fue solucionar ecuaciones diferenciales ordinarias de segundo orden por el método de Splines Cúbicos, asistido con Matlab. Específicamente está resuelto de manera detallada la solución analítica y numérica de ecuaciones diferenciales ordinarias lineales homogéneas y no homogéneas de segundo orden con coeficiente constantes a Problemas de Valores Iniciales. En las E.D.O. homogéneas se han resuelto de acuerdo al polinomio característico cuyas raíces pueden ser reales, de multiplicidad y compleja. Las E.D.O. no homogéneas se ha utilizado el método de variación de parámetros, la cual para ambas ecuaciones son resueltas por el método de Splines Cúbicos. Luego comparamos los resultados de tal manera que de forma numérica se aproxima a la solución real con un mínimo margen de error. Sus resultados son asistidos y comprobados mediante el software matemático Matlab de manera sencilla de resolver.

Angarita (2013) apuntes de análisis numérico, utiliza los cinco pasos y la teoría de trazadores cúbicos para recuperar datos faltantes que:

Dados  $n + 1$  puntos  $(x_0, y_0), (x_1, y_1), \dots, (x_n, y_n)$  con  $x_0, x_1, \dots, x_n$  números reales diferentes, y  $f$  alguna función de valor real definida en un intervalo [a, b], que contiene a  $x_0, x_1, \dots, x_n$ , se pretende aproximar la función f por segmentos o trazas. De antemano vamos a suponer que:

$$
x_0 < x_1 < \dots < x_n
$$

La idea es aproximar la función  $f$  en cada subintervalo  $[x_k, x_{k+1}]$ ,  $k = 0, 1, ..., n-1$ , usando un polinomio de grado menor o igual a tres, el cual supondremos de la forma:

$$
P^{(K)}_{3}(x) \equiv p_{k}(x) = a_{k} + b_{k}(x - x_{k}) + c_{k}(x - x_{k})^{2} + d_{k}(x - x_{k})^{3}
$$

- 1.  $p_k(x_k) = f(x_k)$ ,  $p_{n-1}(x_n) = f(y_n)$ ,  $k = 0,1,...,n-1$  (condición básica de interpolación) Esta condición supone n+1 condiciones.
- 2.  $p_k(x_{k+1}) = p_{k+1}(x_{k+1})$ ,  $k = 0,1,...,n-1$  (condición de continuidad) Esta condición supone  $n - 1$  ecuaciones.
- 3.  $p'_{k}(x_{k+1}) = p'_{k+1}(x_{k+1}), k = 0,1,...,n-1$  (condición de primera derivada) Esta condición sugiere  $n - 1$  condiciones.
- 4.  $p''_k(x_{k+1}) = p''_{k+1}(x_{k+1}), k = 0,1,..., n-1$  (condición de segunda derivada) Esta condición sugiere n − 1 condiciones.

5. a. 
$$
p'_k(x_0) = f'(x_0)
$$
 b.  $p'_{n-1}(x_n) = f'(x_n)$  (conditions de frontera).

Para que los  $p_k$  interpolen los puntos, se deben verificar las siguientes condiciones:

Al verificar las condiciones 1., 2., 3. y 4., se asegura que los  $p_k$  tienen sus primeras y segundas derivadas en los puntos  $x_0, x_1, \dots, x_n$ , en este caso se dice que los  $p_k$  son trazadores cúbicos que aproximan la función  $f$ . Ahora, si se cumple la condición 5.a, el trazador cúbico se llama

natural, y si cumple la condición 5.b, el trazador cúbico se llama de frontera sujeta (no son mutuamente excluyentes). y también utiliza otras fórmulas para poder resolver el trazador cúbico.

Para la construcción de dichas ecuaciones nos apoyamos en la fórmula:

# **Fórmula 1:**

Dadas tres parejas consecutivas de la tabla,

$$
[x_{i-1}, f(x_{i-1})], [x_i, f(x_i)] \, y \, [x_{i+1}, f(x_{i+1})]
$$

$$
(x_i - x_{i-1}) f''(x_{i-1}) + 2(x_{i+1} - x_{i-1}) f''(x_i) + (x_{i+1} - x_i) f''(x_{i+1})
$$

$$
= \frac{6}{x_{i+1} - x_i} [f(x_{i+1}) - f(x_i)] + \frac{6}{x_i - x_{i-1}} [f(x_{i-1}) - f(x_i)]
$$

Una vez completada la tabla se deben construir los polinomios  $P_i(x)$ , que ajustan los datos originales, esto se hará teniendo en cuenta la fórmula:

# **Fórmula 2:**

Dadas dos filas consecutivas de la tabla de datos,

$$
[x_{i-1}, f(x_{i-1}), f''(x_{i-1})]y, [x_i, f(x_i), f''(x_i)]
$$
  
\n
$$
P_i(x) = \frac{f''(x_{i-1})}{6(x_i - x_{i-1})}(x_i - x_i)^3 + \frac{f''(x_i)}{6(x_i - x_{i-1})}(x - x_i)^3 + \left[\frac{f(x_{i-1})}{(x_i - x_{i-1})} - \frac{f''(x_{i-1})(x_i - x_{i-1})}{6}\right](x_i - x)
$$
  
\n
$$
+ \left[\frac{f(x_i)}{(x_i - x_{i-1})} - \frac{f''(x_i)(x_i - x_{i-1})}{6}\right](x - x_{i-1})
$$

### <span id="page-18-1"></span><span id="page-18-0"></span>**2.2 Bases teóricas**

#### **2.2.1 Definición de trazadores cúbicos**

Dada una  $f$  definida en [ $a$ ,  $b$ ] y un conjunto de nodos  $a = x_0 < x_1 < \cdots < x_n = b$  un interpolante de trazador cúbico  $S$  para  $f$  es una función que cumple con las condiciones siguientes:

 $S(x)$  es un polinomio cúbico, denotado  $S_j(x)$ , en el subintervalo  $[x_j, x_{j+1}]$  para cada  $j = 0, 1, ..., n - 1;$ 

- 1.  $S(x_i) = f(x_i)$  Para cada  $j = 0,1, ..., n;$
- 2.  $S_{j+1}(x_{j+1}) = S_j(x_{j+1})$  Para cada  $j = 0,1, ..., n-2$ ;
- 3.  $S'_{j+1}(x_{j+1}) = S'_{j}(x_{j+1})$  Para cada  $j = 0, 1, ..., n 2;$
- 4.  $S''_{j+1}(x_{j+1}) = S''_j(x_{j+1})$  Para cada  $j = 0,1, ..., n-2$ ;
- 5. Una de las siguientes condiciones de frontera se satisface:
- a)  $S''(x_0) = S''(x_n) = 0$  (Frontera libre o natural)
- b)  $S'(x_0) = f'(x_0)$  y  $S'(x_n) = f'(x_n)$  (frontera sujeta)

Aunque los trazadores cúbicos se definen con otras condiciones de frontera, las condiciones dadas en  $(f)$  son suficientes en este caso. Cuando se presenta las condiciones de frontera libre, el trazador recibe el nombre de trazador natural y su grafica se próxima a la forma que adaptaría una varilla larga y flexible si la hiciéramos pasar por los puntos

$$
\{(x_0,f(x_0)),(x_1,f(x_1)),\ldots,(x_n,f(x_n))\}.
$$

En términos generales, en las condiciones de frontera sujeta se logran aproximaciones más exactas ya que abarca más información acerca de la función. Pero para que se cumpla este tipo de condición de frontera, se requiere tener los valores de la derivada en los extremos o bien una aproximación precisa de ellos.

Si queremos construir el interpolante del trazador cúbico de determinación función  $f$ ,

aplicamos las condiciones de la definición a los polinomios cúbicos.

$$
S_j(x) = a_j + b_j(x - x_j) + c_j(x - x_j)^2 + d_j(x - x_j)^3.
$$

Para cada  $j = 0, 1, ..., n - 1$ ,

Está claro que

$$
S_j(x_j)=a_j=f(x_j),
$$

Y si se aplica la condición (c),

$$
a_{j+1} = S_{j+1}(x_{j+1}) = S_j(x_{j+1}) = a_j + b_j(x_{j+1} - x_j) + c_j(x_{j+1} - x_j)^2 + d_j(x_{j+1} - x_j)^3.
$$
  
Para cada  $j = 0, 1, ..., n - 2$ .

Puesto que los términos  $x_{j+1} - x_j$  se utilizaran varias veces en este desarrollo, conviene introducir la notación más simple

$$
h_j = x_{j+1} - x_j.
$$

Para cada  $j = 0, 1, ..., n - 1$ . Si también definimos  $a_n = f(x_n)$ , entonces la ecuación

$$
a_{j+1} = a_j + b_j h_j + c_j h^2 + d_j h^3
$$
 (1)

Será válida para cada  $j = 0, 1, ..., n - 1$ .

De manera análoga, defina  $b_n = S'(x_n)$  y observe que

$$
S'_{j}(x) = b_{j} + 2c_{j}(x - x_{j}) + 3d_{j}(x - x_{j})^{2}
$$

Significa que  $S'_j(x_j) = b_j$  para cada  $j = 0, 1, ..., n - 1$ . Al aplicar la condición (d)

obtenemos

$$
b_{j+1} = b_j + 2c_j h_j + 3d_j h^2_j,
$$
 (2)

Para cada  $j = 0, 1, ..., n - 1$ .

Al definir  $c_n = S''(x_n)/2$  y aplicar la condición (e), se obtiene otra relación entre los coeficientes de  $S_j$ . En este caso, para cada  $j = 0, 1, ..., n - 1$ .

$$
c_{j+1} = c_j + 3d_j h_f \tag{3}
$$

Al despejar  $d_j$  en la ecuación (3) y sustituir este valor en las ecuaciones (1) y (2), para cada  $j = 0, 1, ..., n - 1$  se obtienen las ecuaciones

$$
a_{j+1} = a_j + b_j h_j + \frac{h^2 j}{3} (2c_j + c_{j+1})
$$
 (4)  

$$
b_{j+1} = b_j + h_j + (2c_j + c_{j+1})
$$
 (5)

La relación final que incluye las coeficientes se obtiene resolviendo la ecuación correspondiente en la forma de la ecuación (4). Primero para  $b_f$ .

$$
b_j = \frac{1}{h_j} \left( a_{j+1} - a_j \right) - \frac{h_j}{3} \left( 2c_j + c_{j+1} \right). \tag{6}
$$

Y entonces, con una reducción del índice, para  $b_{f-1}$ :

$$
b_j = \frac{1}{h_{j-1}}(a_j - a_{j-1}) - \frac{h_{j-1}}{3}(2c_{j-1} + c_j).
$$

Cuando sustituimos estos valores en la ecuación obtenida de la ecuación (5), con el índice reducido en 1. Obtenemos el sistema de ecuaciones lineales.

$$
h_{j-1}c_{j-1} + (h_{j-1} + h_j)c_j + h_jc_{j+1} = \frac{3}{h_j}(a_{j+1} - a_j) - \frac{3}{h_{j-1}}(a_j - a_{j-1}).
$$
 (7)

Para cada  $j=0,1,...,n-1,$  este sistema contiene solo  $\left\{c_{j}\right\}^{n}$  $j=0$  como incógnitas, ya que

los valores de  $\left\{ h_{j}\right\} ^{n-1}$  $_{j=0}$  y de  ${a_j}^n$  $y_{j=0}$  están dados por es espaciado de los nodos  $\left\{x_j\right\}^n$  $j=0$  y los valores de  $f$  en estos.

Nótese que una vez que se conoce los valores de  $\left\{c_j\right\}^n$  $_{j=0}$ , encontrar el resto de las constantes  $\left\{b_j\right\}^{n-1}$  $y_{j=0}$  partiendo de la ecuación (6) y  $\{d_j\}^{n-1}$  $j=0$  de la ecuación (3) para construir los polinomios cúbicos  $S_j\{x\}^{n-1}$  $j=0$  es fácil.

El interrogante principal que se plantea en relación con esta construcción es asi pueden determinar los valores de  $\left\{c_j\right\}^n$  $j=0$  por medio del sistema de ecuaciones dada en (7) y, de ser asi, si estos valores son únicos. El siguiente teorema indica que esto es posible cuando se establece una de dos condiciones de frontera de la parte  $(f)$  de la definición.

Las demostraciones de estos teoremas requieren los conceptos de algebra lineal.

## **2.2.1.1Teorema**

<span id="page-21-0"></span>Si definimos f en  $a = a_0 < a_1 ... < a_n = b$  entonces f tendrá un interpolante único de trazadores natural en los nodos  $x_0, x_1, ..., x_n$ ; es decir, un interpolante de trazador que cumple con las condiciones de frontera  $x_0 S''(a) = 0$  y  $S''(b) = 0$ .

#### *2.2.1.2 Demostración*

En este caso, las condiciones de frontera significan que  $c_n = \frac{s''(x_n)}{2}$  $\frac{(\lambda n)}{2} = 0$ 

Y que

 $0 = S''(x_0) = 2c_0 + 6d_0(x_0, x_0);$ 

Así que  $c_0 = 0$ .

Las dos ecuaciones  $c_0 = 0$  y  $c_n = 0$  junto con las ecuaciones de (7) producen un sistema lineal descrito por la ecuación vectorial  $Ax = b$ , donde A es Matriz  $(n + 1) x (n + 1)$ 

$$
\begin{pmatrix}\n1 & 0 & 0 & 0 & \dots & 0 \\
h_0 & 2(h_0 + h_1) & h_1 & 0 & 0 & \dots & 0 \\
0 & h_1 & 2(h_1 + h_2) & h_2 & 0 & \dots & 0 \\
\vdots & \vdots & \vdots & \ddots & \vdots & \vdots \\
0 & 0 & 0 & 0 & 0 & 0 & 1\n\end{pmatrix}
$$

Y donde b y x son los vectores

$$
\begin{pmatrix}\n0 \\
\frac{3}{h_1}(a_2 - a_1) - \frac{3}{h_0}(a_1 - a_0) \\
\vdots \\
\frac{3}{h_{1-1}}(a_n - a_{n-1}) - \frac{3}{h_{n-2}}(a_{n-1} - a_{n-2}) \\
0\n\end{pmatrix}\n\quad y\n\quad x = \begin{pmatrix}\nc_0 \\
c_1 \\
\vdots \\
c_n\n\end{pmatrix}
$$

La matriz A es estrictamente denominada en sentido diagonal. Por tanto, el sistema lineal tiene una solución única para  $c_0, c_1, ..., c_n$ .

# <span id="page-22-1"></span><span id="page-22-0"></span>**2.3 Definiciones de términos básicos**

# **2.3.1 Interpolación**

Interpolar significa estimar el valor desconocido de un conjunto de puntos, tomando una medida ponderada de sus valores cercanos, para poder efectuar pronósticos en un intervalo de tiempo.

# <span id="page-22-2"></span>**2.3.2 Trazadores cúbicos**

El trazador cúbico está formado por un conjunto puntos que están

representados por un conjunto de polinomios de tercer grado.

### <span id="page-23-0"></span>**2.3.3 Censo poblacional**

Es el conjunto de operaciones destinadas a recopilar, procesar, evaluar y publicar datos referentes a todas las unidades de un universo en un momento determinado.

El censo es un universo que se hace periódicamente para saber qué tenemos y qué nos falta. La información que se recoge en un censo, está en función a las necesidades de planificación y a la ejecución de políticas y programas de desarrollo a nivel nacional, regional, provincial y distrital.

Los temas a investigarse en los censos son siempre de interés nacional, y se excluyen los referidos a problemas o fenómenos locales, institucionales o sectoriales. Asimismo, las variables deben ser de carácter estructural, es decir, aquellas que a corto plazo no experimentan cambios significativos INEI (https://www.inei.gob.pe/estadisticas/censos).

#### <span id="page-23-2"></span><span id="page-23-1"></span>**2.4 Hipótesis de investigación**

#### **2.4.1 Hipótesis general**

Se puede recuperar datos de los censos poblacionales del Perú desde el año 1981 hasta 2017 con un procedimiento que consiste en dividir el intervalo en una serie de subintervalos y en cada uno de ellos construir un polinomio cúbico que contiene cuatro constantes, y al que le llamaremos "procedimiento interpolante de trazadores cúbicos con condiciones de frontera libre o natural".

#### <span id="page-23-3"></span>**2.4.2 Hipótesis específicas**

 $\checkmark$  Para construir el interpolante de trazador cúbico con condiciones de frontera libre: Se igualará las ecuaciones con el polinomio interpolante, luego se reemplazará

el primer y último dato de cada intervalo, para luego igualar las ecuaciones de la primera derivada con el polinomio interpolante, posterior a esto se igualará las ecuaciones de la segunda derivada con el polinomio interpolante y por ultimo las segundas derivas de los extremos se igualarán a cero.

 $\checkmark$  Para trazar la curva de trazadores cúbicos ubicamos los  $(x_n, y_n)$  pares ordenados de la tabla de datos de los censos poblacionales del Perú desde el año 1981 hasta 2017, luego nodo a nodo se graficará las  $S_{n-1}$  polinomios cúbicos.

# **CAPITULO III**

### **Metodología**

# <span id="page-25-3"></span><span id="page-25-2"></span><span id="page-25-1"></span><span id="page-25-0"></span>**3.1 Diseño metodológico**

# **3.1.1 Tipo de investigación**

La presente investigación según las condiciones metodológicas, corresponde a una investigación no experimental transaccional de tipo causal.

## <span id="page-25-4"></span>**3.1.2 Nivel de investigación**

El estudio de la investigación, reúne por su nivel las características de un estudio de nivel descriptivo - explicativo.

# <span id="page-25-5"></span>**3.1.3 Diseño**

El diseño será de tipo no experimental, transversal ya que no se manipulará las variables.

# <span id="page-25-6"></span>**3.1.4 Enfoque**

En esta investigación se está considerando el modelo de trazadores cúbicos, permitiéndonos determinar polinomios que describan el comportamiento de un proceso, haciendo proyecciones mediante la interpolación, por lo que consideró que el enfoque de este trabajo es descriptivo y cuantitativo.

# <span id="page-26-1"></span><span id="page-26-0"></span>**3.2 Población y muestra**

# **3.2.1 Población**

Se trabajará con los registros de población de los censos nacionales entre los años de 1981 hasta el 2017 del Perú.

# <span id="page-26-2"></span>**3.2.2 Muestra**

Se trabajará con los datos consignados de la población.

# <span id="page-26-4"></span><span id="page-26-3"></span>**3.3 Operacionalización de variables e indicadores**

# **3.3.1 Definición conceptual de variable**

# *3.3.1.1 Variable: Trazadores cúbicos*

Según Burden y Faires (1998) "la aproximación polinómica fragmentaria más común utiliza polinomios entre cada par de consecutivos de nodos y recibe el nombre de interpolación de trazadores cúbicos" (143-146).

# <span id="page-26-5"></span>**3.3.2 Definición operacional de la variable**

# *3.3.2.1 Variable: Trazadores cúbicos*

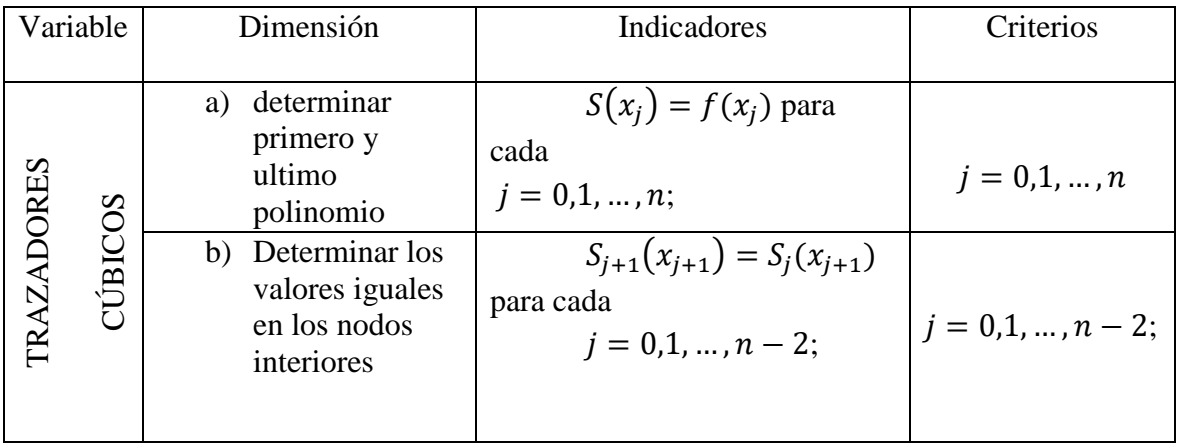

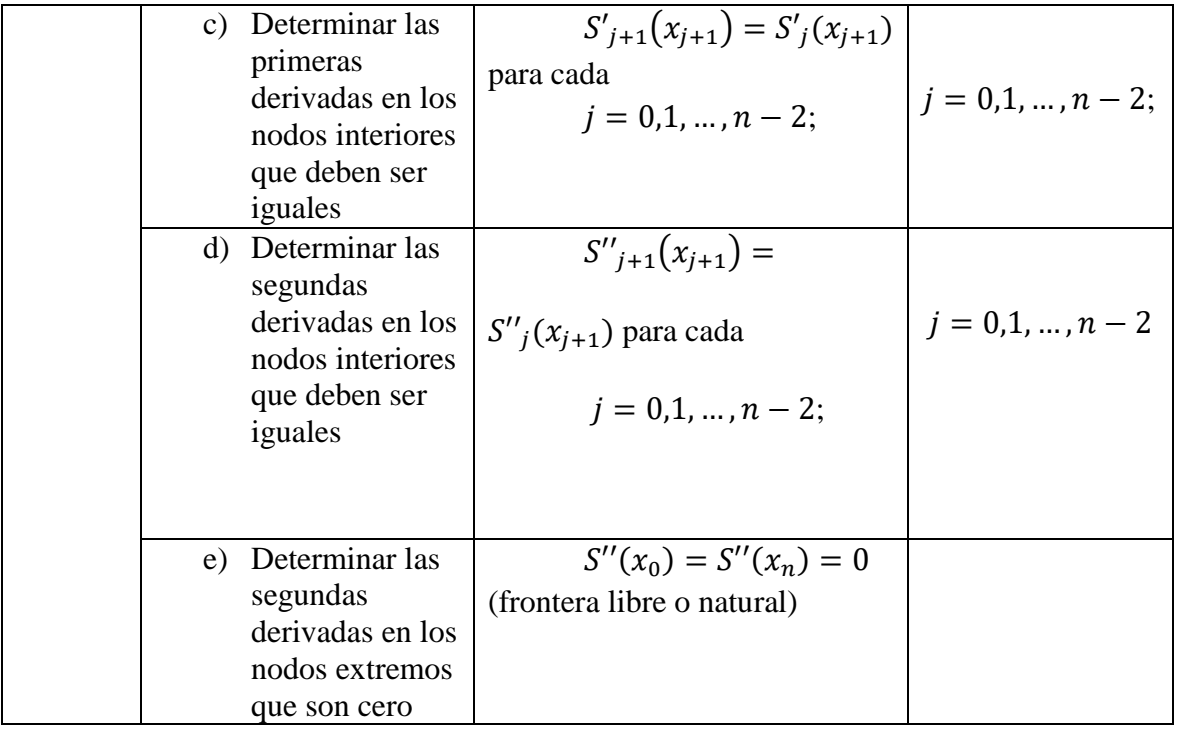

# <span id="page-27-1"></span><span id="page-27-0"></span>**3.4 Técnicas e instrumentos de recolección de datos**

# **3.4.1 Técnicas a emplear**

Se empleará el análisis documental y citas referenciales.

# <span id="page-27-2"></span>**3.4.2 Descripción de los instrumentos**

Es el registro de datos de INEI y el polinomio de trazadores cúbicos.

# <span id="page-27-3"></span>**3.5 Técnicas para el procesamiento de la información**

Se utilizará software matemático:

- $\checkmark$  Excel.
- $\checkmark$  Matlab
- $\checkmark$  Trazadores cúbicos.

*Tabla 1* Censo poblacional de Perú

| Tiempo<br>$(a\tilde{n}os)$ | Población (millones) |
|----------------------------|----------------------|
| 1981                       | 15908541             |
| 1993                       | 22048356             |
| 2005                       | 26152265             |
| 2007                       | 27412157             |
| 2017                       | 31237385             |
| <b>Fuente: INEI</b>        |                      |

#### **CAPITULO IV**

#### **Resultados**

<span id="page-29-1"></span><span id="page-29-0"></span>Para concluir con la hipótesis general el cual dice: "Se puede recuperar datos de los censos poblacionales del Perú desde el año 1981 hasta 2017 con un procedimiento que consiste en dividir el intervalo en una serie de subintervalos y en cada uno de ellos construir un polinomio cúbico que contiene cuatro constantes, y al que le llamaremos "procedimiento interpolante de trazadores cúbicos con condiciones de frontera libre o natural". Se va a desarrollar las hipótesis específicas.

# **Hipótesis especifica 1:**

 $\checkmark$  Para construir el interpolante de trazador cúbico con condiciones de frontera libre: Se igualará las ecuaciones con el polinomio interpolante, luego se reemplazará el primer y último dato de cada intervalo, para luego igualar las ecuaciones de la primera derivada con el polinomio interpolante, posterior a esto se igualará las ecuaciones de la segunda derivada con el polinomio interpolante y por ultimo las segundas derivas de los extremos se igualarán a cero.

Los datos correspondientes al censo poblacional de Perú ( en millones de habitantes) se recogen en la siguiente tabla:

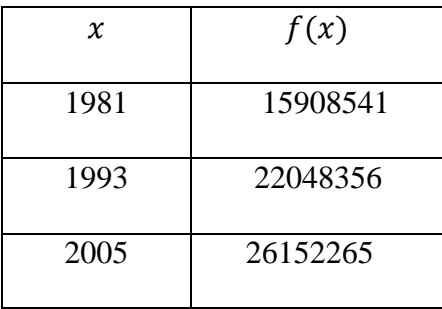

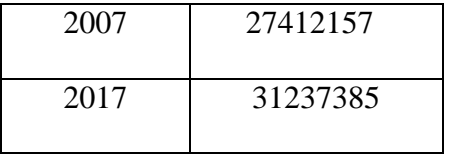

Forma general del trazador cúbico

$$
S(x) = \begin{cases} S_0(x) = a_0 x^3 + b_0 x^2 + c_0 x + d_0 & \text{si } x_0 \le x \le x_1 \\ S_1(x) = a_1 x^3 + b_1 x^2 + c_1 x + d_1 & \text{si } x_1 \le x \le x_2 \\ \vdots & \vdots \\ S_n(x) = a_n x^3 + b_n x^2 + c_n x + d_n & \text{si } x_{n-1} \le x \le x_n \end{cases}
$$

Número de incógnitas:

(número de puntos - 1) \* 4  
\n
$$
(5-1) * 4 = 20
$$
\n
$$
(4) * 4 = 16
$$

Vamos tener 16 incógnitas

Tenemos los siguientes intervalos:

- [1981 − 1993]
- $[1993 2005]$

 $[2005 - 2007]$ 

 $[2007 - 2017]$ 

Tenemos la siguiente ecuación de los trazadores cúbicos:

$$
S(x) = \begin{cases} S_0(x) = a_0 x^3 + b_0 x^2 + c_0 x + d_0 & \text{si } x \in [1981, 1993] \\ S_1(x) = a_1 x^3 + b_1 x^2 + c_1 x + d_1 & \text{si } x \in [1993, 2005] \\ S_2(x) = a_2 x^3 + b_2 x^2 + c_2 x + d_2 & \text{si } x \in [2005, 2007] \\ S_3(x) = a_3 x^3 + b_3 x^2 + c_3 x + d_3 & \text{si } x \in [2007, 2017] \end{cases}
$$

Para resolver el problema de recuperación de datos tenemos los siguientes pasos:

- 1.  $S(x_j) = f(x_j)$  Para cada  $j = 0,1, ..., n;$
- 2.  $S_{j+1}(x_{j+1}) = S_j(x_{j+1})$  Para cada  $j = 0,1, ..., n-2$ ;
- 3.  $S'_{j+1}(x_{j+1}) = S'_{j}(x_{j+1})$  Para cada  $j = 0, 1, ..., n 2$ ;
- 4.  $S''_{j+1}(x_{j+1}) = S''_j(x_{j+1})$  Para cada  $j = 0, 1, ..., n-2$ ;
- 5.  $S''(x_0) = S''(x_n) = 0$  (Frontera libre o natural)

Desarrollo de los pasos:

$$
S(x_j) = f(x_j) \text{ Para cada } j = 0, 1, \dots, n;
$$

 $S_0(x) = a_0 x^3 + b_0 x^2 + c_0 x + d_0$  [1981 – 1993]

$$
S_0(1981) = a_0(1981)^3 + b_0(1981)^2 + c_0(1981) + d_0
$$

15908541 = 7774159141 $a_0$  + 3924361 $b_0$  + 1981 $c_0$  +  $d_0$ 

$$
S_0(1993) = a_0(1993)^3 + b_0(1993)^2 + c_0(1993) + d_0
$$

 $22048356 = 7916293657a_0 + 3972049b_0 + 1993c_0 + d_0$ 

$$
S_1(x) = a_1 x^3 + b_1 x^2 + c_1 x + d_1 \qquad [1993 - 2005]
$$

$$
S_1(1993) = a_1(1993)^3 + b_1(1993)^2 + c_1(1993) + d_1
$$

$$
22048356 = 7916293657a_1 + 3972049b_1 + 1993c_1 + d_1
$$

 $S_1(2005) = a_1(2005)^3 + b_1(2005)^2 + c_1(2005) + d_1$ 

 $26152265 = 8060150125a_1 + 4020025b_1 + 2005c_1 + d_1$ 

$$
S_2(x) = a_2 x^3 + b_2 x^2 + c_2 x + d_2
$$
 [2005 - 2007]

$$
S_2(2005) = a_2(2005)^3 + b_2(2005)^2 + c_2(2005) + d_2
$$

$$
26152265 = 8060150125a_2 + 4020025b_2 + 2005c_2 + d_2
$$

 $S_2(2007) = a_2(2007)^3 + b_2(2007)^2 + c_2(2007) + d_2$ 

$$
27412157 = 8084294343a_2 + 4028049b_2 + 2007c_2 + d_2
$$

$$
S_3(x) = a_3 x^3 + b_3 x^2 + c_3 x + d_3
$$
 [2007 - 2017]

$$
S_3(2007) = a_3(2007)^3 + b_3(2007)^2 + c_3(2007) + d_3
$$

 $27412157=8084294343a_3+4028049b_3+2007c_3+d_3$ 

$$
S_3(2017) = a_3(2017)^3 + b_3(2017)^2 + c_3(2017) + d_3
$$

 $31237385 = 8205738913a_3 + 4068289b_3 + 2017c_3 + d_3$ 

$$
S'_{j+1}(x_{j+1}) = S'_{j}(x_{j+1})
$$
Para cada  $j = 0, 1, ..., n-2$ ;

$$
S'(x) = \begin{cases} S'_0(x) = 3a_0x^2 + 2b_0x + c_0 & \text{si } x \in [1981, 1993] \\ S'_1(x) = 3a_1x^2 + 2b_1x + c_1 & \text{si } x \in [1993, 2005] \\ S'_2(x) = 3a_2x^2 + 2b_2x + c_2 & \text{si } x \in [2005, 2007] \\ S'_3(x) = 3a_3x^2 + 2b_3x + c_3 & \text{si } x \in [2007, 2017] \end{cases}
$$

Reemplazamos las primeras derivadas en los nodos interiores que deben ser iguales

$$
usamos S'_0(x) = S'_1(x)
$$

 $x = 1993$ 

$$
3a_0x^2 + 2b_0x + c_0 = 3a_1x^2 + 2b_1x + c_1
$$

 $3a_0(1993)^2 + 2b_0(1993) + c_0 = 3a_1(1993)^2 + 2b_1(1993) + c_1$ 

$$
11916147a_0 + 3986b_0 + c_0 = 11916147a_1 + 3986b_1 + c_1
$$

 $11916147a_0 + 3986b_0 + c_0 - 11916147a_1 - 3986b_1 - c_1 = 0$ 

usamos  $S'_1(x) = S'_2(x)$ 

 $x = 2005$ 

$$
3a_1x^2 + 2b_1x + c_1 = 3a_2x^2 + 2b_2x + c_2
$$

 $3a_1(2005)^2 + 2b_1(2005) + c_1 = 3a_2(2005)^2 + 2b_2(2005) + c_2$ 

$$
1260075a_1 + 4010b_1 + c_1 = 1260075a_2 + 4010b_2 + c_2
$$

 $1260075a_1 + 4010b_1 + c_1 - 1260075a_2 - 4010b_2 - c_2 = 0$ 

usamos  $S'_2(x) = S'_3(x)$ 

 $x = 2007$ 

 $3a_2x^2 + 2b_2x + c_2 = 3a_3x^2 + 2b_3x + c_3$ 

 $3a_2(2007)^2 + 2b_2(2007) + c_2 = 3a_3(2007)^2 + 2b_3(2007) + c_3$ 

 $12084147a_2 + 4014b_2 + c_2 = 12084147a_3 + 4014b_3 + c_3$ 

 $12084147a_2 + 4014b_2 + c_2 - 12084147a_3 - 4014b_3 - c_3 = 0$ 

$$
S''_{j+1}(x_{j+1}) = S''_j(x_{j+1})
$$
 Para cada  $j = 0, 1, ..., n-2$ ;

$$
S''(x) = \begin{cases} S''_0(x) = 6a_0x + 2b_0 & \text{si } x \in [1981, 1993] \\ S''_1(x) = 6a_1x + 2b_1 & \text{si } x \in [1993, 2005] \\ S''_2(x) = 6a_2x + 2b_2 & \text{si } x \in [2005, 2007] \\ S''_3(x) = 6a_3x + 2b_3 & \text{si } x \in [2007, 2017] \end{cases}
$$

usamos  $S_0''(x) = S_1''(x)$ 

 $x = 1993$ 

 $6a_0x + 2b_0 = 6a_1x + 2b_1$ 

 $6a_0(1993) + 2b_0 = 6a_1(1993) + 2b_1$ 

 $11958a_0 + 2b_0 = 11958a_1 + 2b_1$ 

 $11958a_0 + 2b_0 - 11958a_1 - 2b_1 = 0$ 

usamos  $S_1''(x) = S_2''(x)$ 

 $x = 2005$ 

 $6a_1x + 2b_1 = 6a_2x + 2b_2$ 

 $6a_1(2005) + 2b_1 = 6a_2(2005) + 2b_2$ 

 $12030a_1 + 2b_1 = 12030a_2 + 2b_2$ 

 $12030a_1 + 2b_1 - 12030a_2 - 2b_2 = 0$ 

usamos  $S_2''(x) = S_3''(x)$ 

 $x = 2007$ 

$$
6a_2x + 2b_2 = 6a_3x + 2b_3
$$

$$
6a_2(2007) + 2b_2 = 6a_3(2007) + 2b_3
$$

$$
12042a_2 + 2b_2 = 12042a_3 + 2b_3
$$

$$
12042a_2 + 2b_2 - 12042a_3 - 2b_3 = 0
$$

$$
S''(x_0) = S''(x_n) = 0
$$
 (Frontera libre o natural)

$$
S_0^{\prime\prime}(x)=0
$$

$$
x=1981
$$

$$
6a_0x + 2b_0 = 0
$$

 $6a_0(1981) + 2b_0 = 0$ 

# $11886a_0 + 2b_0 = 0$

 $S_3''(x) = 0$ 

 $x = 2017$ 

# $6a_3x + 2b_3 = 0$

 $6a_3(2017) + 2b_3 = 0$ 

 $12102a_3 + 2b_3 =$ 

Tenemos un total de 16 ecuaciones con 16 incógnitas:

1) 7774159141
$$
a_0
$$
3924361 $b_0$  + 1981 $c_0$  +  $d_0$  = 15908541  
\n2) 7916293657 $a_0$  + 3972049 $b_0$  + 1993 $c_0$  +  $d_0$  = 22048356  
\n3) 7916293657 $a_1$  + 3972049 $b_1$  + 1993 $c_1$  +  $d_1$  = 220483560  
\n4) 8060150125 $a_1$  + 4020025 $b_1$  + 2005 $c_1$  +  $d_1$  = 26152265  
\n5) 8060150125 $a_2$  + 4020025 $b_2$  + 2005 $c_2$  +  $d_2$  = 26152265  
\n6) 8084294343 $a_2$  + 4028049 $b_2$  + 2007 $c_2$  +  $d_2$  = 27412157  
\n7) 8084294343 $a_3$  + 4028049 $b_3$  + 2007 $c_3$  +  $d_3$  = 27412157  
\n8) 8205738913 $a_3$  + 4068289 $b_3$  + 2017 $c_3$  +  $d_3$  = 31237385  
\n9) 11916147 $a_0$  + 3986 $b_0$  +  $c_0$  - 11916147 $a_1$  - 3986 $b_1$  -  $c_1$  = 0  
\n10) 12060075 $a_1$  + 4010 $b_1$  +  $c_1$  - 12060075 $a_2$  - 4010 $b_2$  -  $c_2$  =

15)  $11886a_0 + 2b_0 = 0$ 

$$
16) \quad 12102a_3 + 2b_3 = 0
$$

Por último, se dividió el intervalo en una serie de subintervalos y se construyó el trazador cúbico que tiene cuatro constantes.

 $S(x)$ 

```
=
  {

  \begin{cases} S_0(x) = -583,9986893x^3 + 3500419,2102734x^2 - 6933733988,5145100x + 457780381473.9 & \text{si } x \in [1981,1993] \\ S_1(x) = 1766.8070626x^3 - 10584943.3796644x^2 + 21138393652.3085x - 14071446277299.6 & \text{si } x \in [1993.2005] \end{cases}S_1(x) = 17668070626x^3 - 105849433796644x^2 + 211383936523085x - 14071446277299,6 \text{ si } x \in [1993,2005]S_2(x) = -12810,4048547x^3 + 77096986,3034928x^2 - 154663875363,617x + 103423070182474 \text{ si } x \in [2005,2007]S_3(x) = 1148,7108871x^3 - 6950849,5780001x^2 + 14020131250,5374x - 9426530242394,05 si \ x \in [2007,2017]
```
# **Hipótesis específica 2:**

 $\checkmark$  Para trazar la curva de trazadores cúbicos ubicamos los  $(x_n, y_n)$  pares ordenados de la tabla de datos de los censos poblacionales del Perú desde el año 1981 hasta 2017, luego nodo a nodo se graficará las  $S_{n-1}$  polinomios cúbicos.

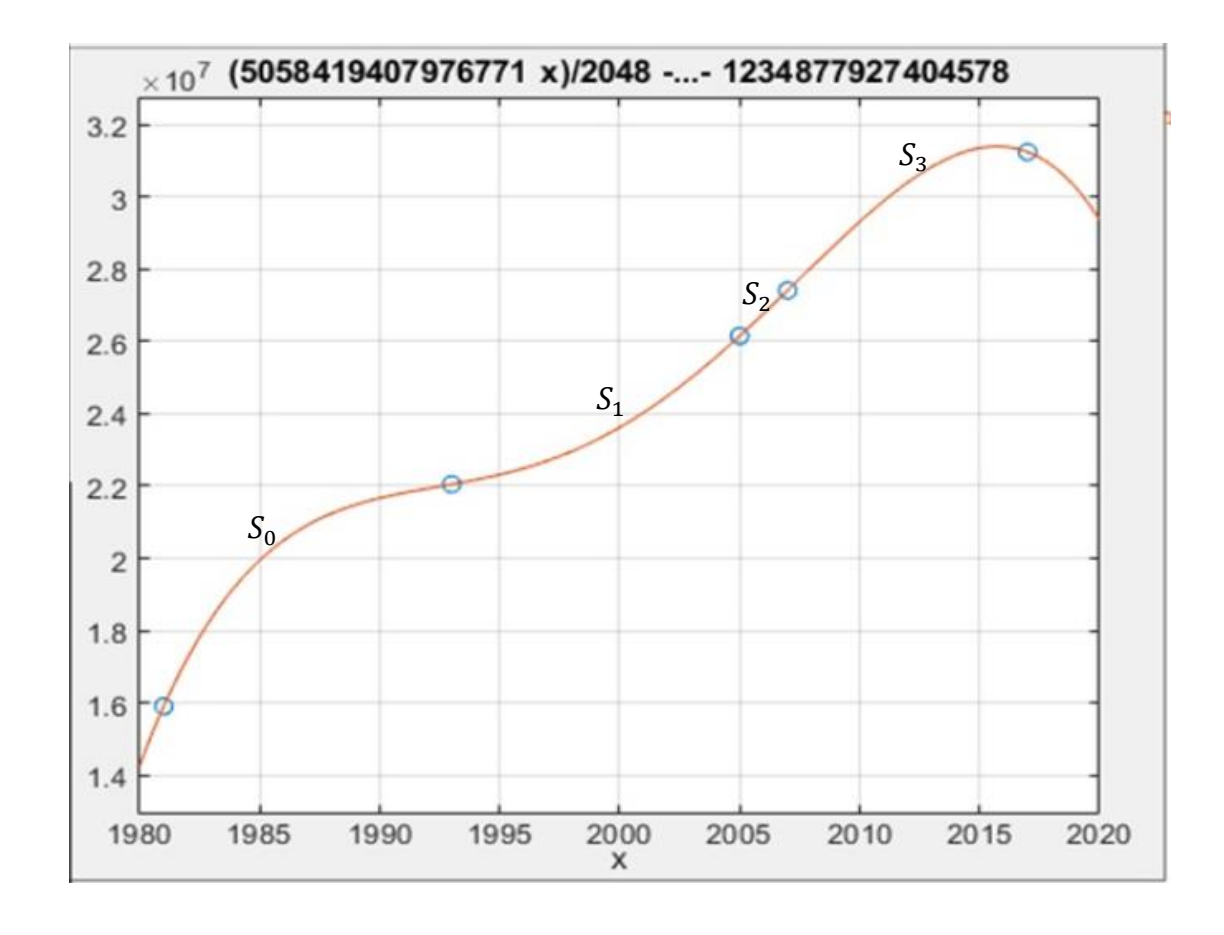

 $S(x) =$  $\sqrt{\frac{1}{2}}$  $\begin{cases} S_0(x) = -583,9986893x^3 + 3500419,2102734x^2 - 6933733988,5145100x + 457780381473.9 & \text{si } x \in [1981,1993] \\ S_2(x) = 1766.8070626x^3 - 10584943.3796644x^2 + 21138393652.3085x - 14071446277299.6 & \text{si } x \in [1993.2005] \end{cases}$  $S_1(x) = 17668070626x^3 - 105849433796644x^2 + 211383936523085x - 14071446277299,6 \text{ si } x \in [1993,2005]$  $S_2(x) = -12810,4048547x^3 + 77096986,3034928x^2 - 154663875363,617x + 103423070182474 \text{ si } x \in [2005,2007]$  $S_3(x) = 1148,7108871x^3 - 6950849,5780001x^2 + 14020131250,5374x - 9426530242394,05$   $si \ x \in [2007,2017]$ 

En la figura se muestra el graficó del trazador cúbico de frontera libre nodo a nodo, para el intervalo [1981,1993] tenemos a  $S_0(x)$ , para el intervalo [1993,2005] tenemos a  $S_1(x)$ , para el intervalo [2005,2007] tenemos a  $S_2(x)$  por último para el intervalo [2007, 2017] tenemos a  $S_3(x)$ .

La tabla 2 nos muestra la población peruana de los censos 1981 – 2017 y la población

estimada con el trazador cúbico de frontera libre.

# Tabla 2

*Cuadro comparativo de la población peruana y la población estimada con los trazadores cúbicos de 1981 al 2017*

| Tiempo<br>$(a\tilde{n}os)$ | Población<br>Peruana<br>(P) | Población<br>estimada con<br>trazadores<br>cúbicos $(\hat{P})$ | Error<br>absoluto | Error<br>relativo |
|----------------------------|-----------------------------|----------------------------------------------------------------|-------------------|-------------------|
| 1981                       | 15908541                    | 15908216                                                       | 325               | 2,04435E-05       |
| 1993                       | 22048356                    | 22048302                                                       | 54                | 2,4574E-06        |
| 2005                       | 26152265                    | 26152210                                                       | 55                | 2,11502E-06       |
| 2007                       | 27412157                    | 27411946                                                       | 211               | 7,70387E-06       |
| 2017                       | 31237385                    | 31237171                                                       | 214               | 6,86177E-06       |

El error absoluto de cada año es grande y error relativo de cada año es pequeño, en este caso los datos estimados serían considerados como una buena aproximación.

#### **CAPITULO V**

#### **Discusión, conclusiones y recomendaciones**

# <span id="page-41-2"></span><span id="page-41-1"></span><span id="page-41-0"></span>**1.1 Discusión**

Según Burden (2009), para encontrar el trazador cúbico de frontera libre se trabaja los cinco pasos: primero los valores de la función que deben ser iguales en los nodos interiores, el segundo paso determina el primer y el último polinomio que deben pasar a través de los puntos extremos, el tercero paso determina las primeras derivadas en los nodos interiores que deben ser iguales, el cuarto paso se determina las segundas derivadas en los nodos interiores que deben ser iguales y por último se determina las segundas derivadas en los nodos extremos que son iguales a cero, después de realizado los cinco pasos se forma una matriz para encontrar los constantes, Angarita (2013) quien verifica las cuatro condiciones para asegurar la suavización de la curva, dado que asegura la primera y la segunda derivada en los puntos  $x_0, x_1, \dots, x_n$ determinando que las funciones segmentadas sean trazadores cúbicos, siendo de frontera libre o natural si cumple a.  $p'_{k}(x_0) = f'(x_0)$  y para la construcción de las ecuaciones se apoya en las fórmulas que consisten en hacer con los tres puntos consecutivos para encontrar la constantes de la segundas derivadas, después de encontrar las constantes de las segundas derivas, utiliza la segunda fórmula con los dos puntos consecutivos para que se pueda encontrar las constantes necesarias y obtener el polinomio cúbico por cada subintervalo. Para evitar trabajar con tres parejas consecutivas de la tabla de datos como lo describe Angarita (2013) se utilizó el procedimiento de Burden (2009) para encontrar el trazador cúbico de frontera libre que son curvas suaves por cada subintervalo coincidiendo con Meza (2013) quien determinó las bondades del trazador cúbico, en la suavización de la curva y sugiere su utilización como

una forma alternativa de suavización de la estructura de la mortalidad en Perú, así se obtuvo curvas suaves para la estructura de la obtención de datos faltantes en los censos del Perú.

# <span id="page-42-0"></span>**1.2 Conclusión**

 Se dividió el intervalo de tiempo en una serie de subintervalos y se construyó el trazador cúbico de frontera libre o natural utilizando los cinco pasos y los trazadores cúbicos, teniendo como resultado  $S(x)$ , función por segmentos o trazas en cada subintervalo: [1981; 1993] [1993; 2005][2005; 2007][2007; 2017] los polinomios cúbicos encontrados con la interpolación de trazadores cúbicos de frontera libre o natural son considerados como una buena aproximación, permitiendo de esta forma usarlos para recuperar datos con este modelo.

 $S(x) =$ {  $\begin{cases} S_0(x) = -583,9986893x^3 + 3500419,2102734x^2 - 6933733988,5145100x + 457780381473.9 \quad \text{si } x \in [1981,1993] \\ S_1(x) = 1766.8070626x^3 - 10584943.3796644x^2 + 21138393652.3085x - 14071446277299.6 \quad \text{si } x \in [1993.2005] \end{cases}$  $S_1(x) = 17668070626x^3 - 105849433796644x^2 + 211383936523085x - 14071446277299,6 \text{ si } x \in [1993,2005]$  $S_2(x) = -12810,4048547x^3 + 77096986,3034928x^2 - 154663875363,617x + 103423070182474 \text{ si } x \in [2005,2007]$  $S_3(x) = 1148,7108871x^3 - 6950849,5780001x^2 + 14020131250,5374x - 9426530242394,05$   $si \ x \in [2007,2017]$ 

Por lo tanto, se encontró los trazadores cúbicos de frontera libre para recuperar los datos de 1981 hasta el 2017.

 Se trazó la curva de los polinomios cúbicos con los pares ordenados de la tabla de datos de los censos poblaciones del Perú desde el año 1981 hasta el 2017, nodo a nodo y se graficó S<sub>0</sub>, S<sub>1</sub>, S<sub>2</sub>, S<sub>3</sub> polinomios cúbicos, obtenidos con la técnica de ellos trazadores cúbicos de frontera libre o natural.

# <span id="page-43-0"></span>**1.3 Recomendaciones**

Se recomienda usar la teoría de Burden, para construir trazadores cúbicos de frontera libre o natural, con el procedimiento descrito para obtención de curvas suaves que describan las estructuras en estudio.

# **CAPITULO VI**

#### **Fuentes de información**

### <span id="page-44-2"></span><span id="page-44-1"></span><span id="page-44-0"></span>**6.1 Referencias bibliográficas**

Burden, R, & Faires, J. (1998). *Análisis numérico.* septima edicion Mexico, D.F.

- Sampiere, H. (2014). *Metdologia de la investigación.* Mexico D.F.: McGRAW-HILL / INTERAMERICANA EDITORES, S.A. DE C.V.
- Meza, A. (2013). *Regresión no paramétrica utilizando Spline para la suavización de la estructura de la mortalidad en el Perú.* Lima.
- Alcántara, E. & Diaz, J. (2020). *Solución de Ecuaciones Diferenciales Ordinarias de Segundo Orden por el Método de Splines Cúbicos, Asistido con Matlab.* Lambayeque, Perú.

Angarita A. (2013). *Apuntes de análisis matemática.* Departamento de Ciencias Básicas

#### <span id="page-44-3"></span>**6.2 fuentes electrónicas**

INEI (01 de julio de 2022).<https://www.inei.gob.pe/estadisticas/censos/>